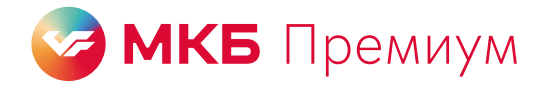

# **Доступ в бизнес-залы Every Lounge с МКБ Премиум**

Владельцы зарплатной карты МКБ Премиум и карт с пакетом услуг «Премиальный» могут от двух раз в месяц посещать бизнес-залы на железнодорожных вокзалах в России и в аэропортах по всему миру

## **Общие вопросы о бизнес-залах**

#### **Где посмотреть все доступные бизнес-залы?**

[На сайте Every Lounge](https://everylounge.ru/#rec466789578) есть список городов, аэропортов и железнодорожных вокзалов с залами.

#### **Сколько времени можно провести в бизнес-зале?**

Три часа — обычное время пребывания в зале по одному посещению. Но может быть больше или меньше. Чтобы узнать точный лимит времени, спросите у администратора зала или найдите через строку поиска [на сайте Every Lounge](https://everylounge.ru/#rec466789578) нужный зал и откройте его описание.

### **Дети какого возраста могут пройти со мной в зал бесплатно?**

Дети до двух лет обычно могут проходить бесплатно. Чтобы узнать наверняка, спросите у администратора зала или найдите через строку поиска [на сайте Every Lounge](https://everylounge.ru/#rec466789578) нужный зал и откройте его описание.

### **Как банк компенсирует посещения?**

Вы оплачиваете вход в зал, а мы сами находим нужный платеж и компенсируем расходы. Чтобы мы смогли начислить компенсацию, нужно быть участником программы «МКБ Бонус». Если вы уже подключены к программе, ничего дополнительно делать не нужно, если еще нет — можно подключиться в приложении или интернет-банке.

Мы компенсируем то количество посещений, которое у вас есть [по тарифу](https://mkb.ru/file/2951fc16-8fc0-4731-b008-d7e1e8855ed2) (pdf). Посещения сверх лимита мы не компенсируем.

### **Когда придет компенсация?**

В течение 7 рабочих дней после фактического списания оплаты, если у вас есть действующая зарплатная карта МКБ Премиум или карта с пакетом услуг «Премиальный» и подключена программа «МКБ Бонус».

### **Как пройти в бизнес-зал, чтобы получить компенсацию от банка?**

Скачайте приложение [everylounge.app](https://everylounge.app/) и зарегистрируйтесь в нем. В приложении привяжите карту МКБ, которой хотите оплатить посещение. Выберите подходящий зал и оплатите его. Покажите администратору бизнес-зала номер заказа и посадочный талон.

Инструкцию, как привязать карту и оплатить посещение, можно скачать [на сайте →](https://mkb.ru/personal/cards/moscardblack?nav=2&el=accordion-0-3#scrollto=accordion-0-3) Как посетить бизнес-залы Every Lounge.

## **Я могу оформить посещение бизнес-зала сегодня, а воспользоваться им в другой день?**

В течение 30 дней после покупки можно пройти в зал Every Lounge.

## **Я могу провести с собой гостей?**

Можете. Посещения гостей мы тоже компенсируем в пределах бесплатных проходов.

В один заказ сможете добавить до 7 гостей, когда в приложении будете оформлять свое посещение. Если гостей больше, оформите еще один заказ и добавьте в него остальных.

На каждого гостя в заказе приходится одно посещение [по тарифу](https://mkb.ru/file/2951fc16-8fc0-4731-b008-d7e1e8855ed2) (pdf).

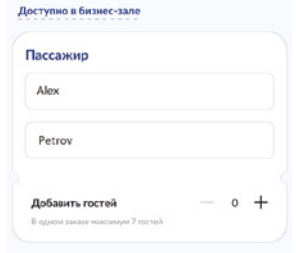

Чтобы добавить нужное количество гостей при оформлении прохода на себя, просто нажимайте на +

## **Зачем и как оплачивать посещение**

#### **Почему сначала нужно оплатить посещение?**

Чтобы узнать, за какое посещение и сколько нужно компенсировать, мы должны увидеть оплату в своей банковской системе.

#### **Сколько стоит вход в зал для одного человека?**

- 2 100 ₽ в России
- 3 600 ₽ за рубежом

Мы вернем ровно столько, сколько вы потратите на вход в зал. Один человек = один вход.

#### **Почему в приложении Every Lounge цена посещения выше, чем у вас?**

Для клиентов МКБ действуют специальные цены. Чтобы проходить в залы по цене ниже официальной, в приложении Every Lounge нужно привязать карту МКБ, которой хотите оплачивать посещения.

### **Я могу оплатить посещение любой картой?**

Оплатить можно любой картой МКБ — основной, дополнительной или кредитной. Исключения: карты Visa Virtual, Mastercard Virtual, «Сервисная карта».

Мы компенсируем затраты на вход, если у вас есть действующая зарплатная карта МКБ Премиум или карта с пакетом услуг «Премиальный» и подключена программа «МКБ Бонус».

## **Можно ли оплатить посещение дополнительной картой без присутствия владельца счета?**

Можно. Например, у вашего близкого есть именная карта. Она выпущена дополнительно в рамках пакета услуг «Премиальный», которым владеете вы. Если привязать дополнительную карту в приложении Every Lounge, то ею также можно будет оплачивать посещения.

Если посещение будет оплачено такой картой, то компенсация придет на счет владельца основного счета.

## **Могу я, помимо карты МКБ, добавить карту другого банка в приложение Every Lounge?**

Можете, но мы компенсируем только те посещения, которые были оплачены картой МКБ.

#### **Как получить чек за оплату посещения зала?**

Сразу после оплаты мы автоматически отправляем чек на почту, которую вы указали при регистрации в приложении Every Lounge.

## **Как работает компенсация**

#### **Как банк вернет мне затраты на вход в бизнес-зал?**

Вы оплачиваете посещение, а мы сами находим нужный платеж и компенсируем расходы. Если вы уже подключены к программе «МКБ Бонус», ничего дополнительно делать не нужно, если еще нет — подключитесь.

Мы компенсируем то количество посещений, которое у вас есть [по тарифу](https://mkb.ru/file/2951fc16-8fc0-4731-b008-d7e1e8855ed2) (pdf).

#### **Когда придет компенсация?**

В течение 7 рабочих дней после фактического списания оплаты, если у вас есть действующая зарплатная карта МКБ Премиум или карта с пакетом услуг «Премиальный» и подключена программа «МКБ Бонус».

#### **Как подключиться к программе «МКБ Бонус»?**

Зайдите в приложение или интернет-банк → кнопка «Хочу получать баллы».

[Подробнее о программе «МКБ Бонус»](https://mkb.ru/personal/cards/privileges)

### **Вы компенсируете расходы на вход, даже если я оплачу посещение картой другого банка?**

Мы компенсируем только посещения, которые были оплачены любой картой МКБ — основной, дополнительной или кредитной. Исключения: карты Visa Virtual, Mastercard Virtual, «Сервисная карта».

## **Я оплатил посещение 30 октября, а деньги за него списались только 1 ноября. За какой месяц засчитают посещение?**

Мы учитываем посещение по дате покупки. То есть вход засчитаем за октябрь, а в ноябре счетчик доступных посещений обновится по тарифу.

### **У меня остались неиспользованные посещения в этом месяце. Их можно перенести на следующий?**

Нет, зато вы можете провести в зал близких или друзей, чтобы использовать бесплатные посещения.

## **Как и когда обращаться в поддержку**

## **Я оплатил вход в бизнес-зал международных авиалиний. Можно воспользоваться им во внутренних?**

Нет, но есть два способа решить этот вопрос через сотрудников службы поддержки Every Lounge:

- Способ 1. Попросите поддержку скорректировать заказ. Для этого свяжитесь с ней через приложение: контакты → WhatsApp или по телефону +7 495-795-00-77.
- Способ 2. Оформите возврат посещения международного зала через службу поддержки, а затем в приложении выберите нужный внутренний зал и купите посещение.

#### **Как вернуть деньги за неиспользованное посещение?**

В течение 30 дней после оплаты обратитесь в службу поддержки Every Lounge через приложение: контакты → WhatsApp или по телефону +7 495-795-00-77 — в любое удобное время и день недели.

Если в одном заказе несколько посещений и какие-то из них не будут использованы, придется оформить возврат всего заказа **до входа в зал.** Затем оформить новый заказ с нужным количеством проходов. Только в таком случае вернутся деньги за неиспользованные посещения.